# 2.5 year of Druid-ing

Druid meetup, 7th 2018.06.11, Navis (SK Telecom)

# Who am I

Navis: 2.5 Druid / 17 Java

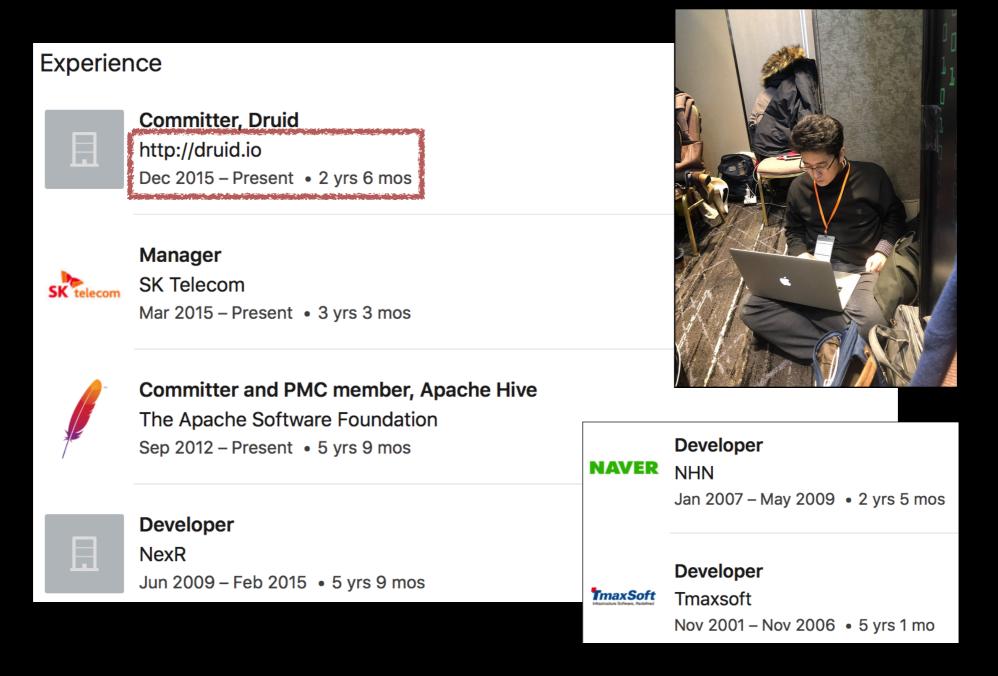

# Agenda

- Brief introduction to Druid
- Follow-up works in SKT (of previous meet-ups)

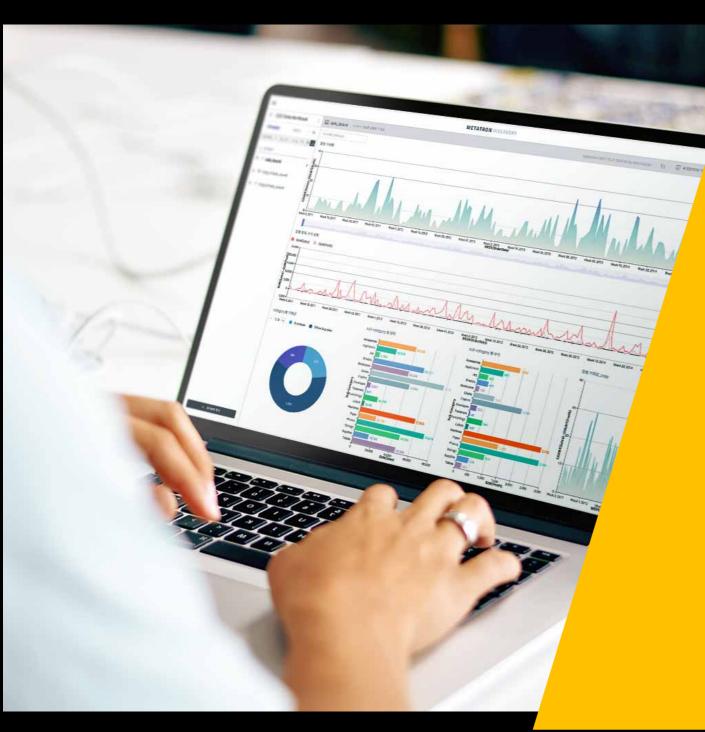

**Introduction to Druid** 

\* Nishant Bangarwa: An Introduction to Druid (DataWorks Summit, 2018.5)

### History

- Initial Use case
   Power ad-tech analytics product (Metamarkets, 2011)
- Apache License v2 (2015. 2)

Initially open sourced in late 2012 as LGPL v2 Imply launched (2015.10)
Apache incubator (2018. 3)

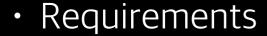

Query any combination of metrics and dimensions

Scalability: trillions of events/day

Real-time: data freshness

Streaming Ingestion

Interactive: low latency queries

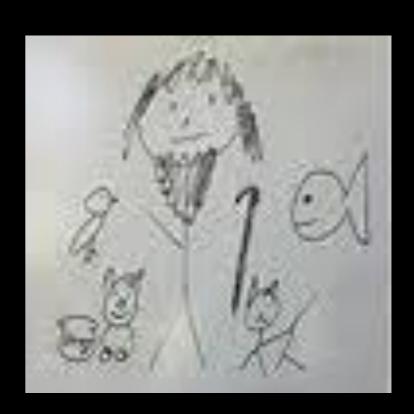

### Motivation

- Business Intelligence Queries
   Arbitrary slicing and dicing of data
   Interactive real time visualizations on Complex data streams
- Answer Bl questions
   How many unique male visitors visited my website last month?
   How many products were sold last quarter broken down by a demographic and product category?
- Not interested in dumping entire dataset
   Optimized to make highly selective/aggregated data

### Motivation

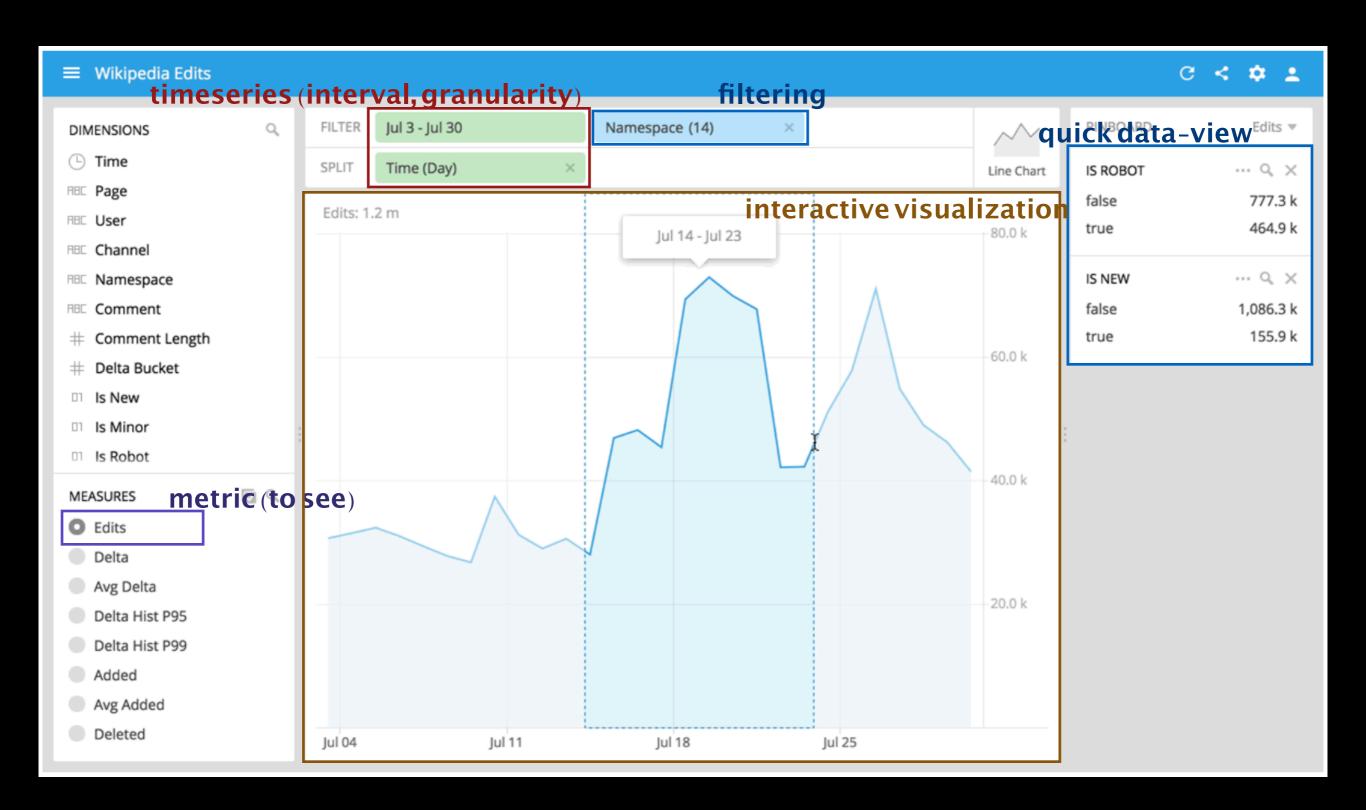

### What is Druid?

- Column-oriented distributed datastore
- Sub-Second query times
- Realtime streaming ingestion
- Arbitrary slicing and dicing of data
- Automatic Data Summarization
- Approximate algorithms (hyperLogLog, sketch)
- Scalable to petabytes of data
- Highly available
- Mo, Better concurrency

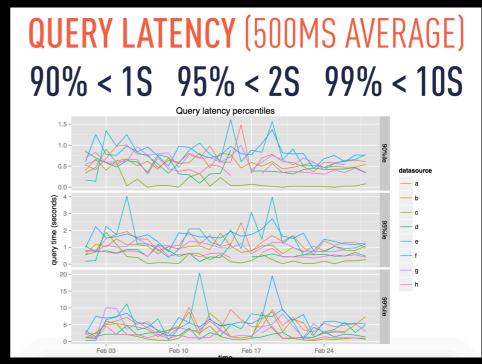

\* Nishant Bangarwa: Druid, sub second OLAP queries over petabytes of data

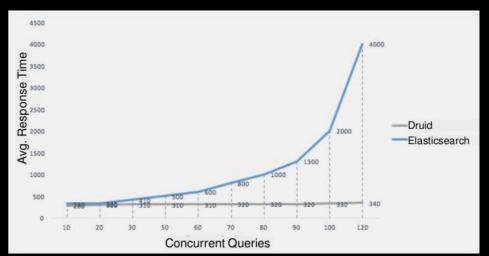

\* Itai Yaffe, Our journey with druid - from initial research to full production scale

### Bl Acceleration Techniques

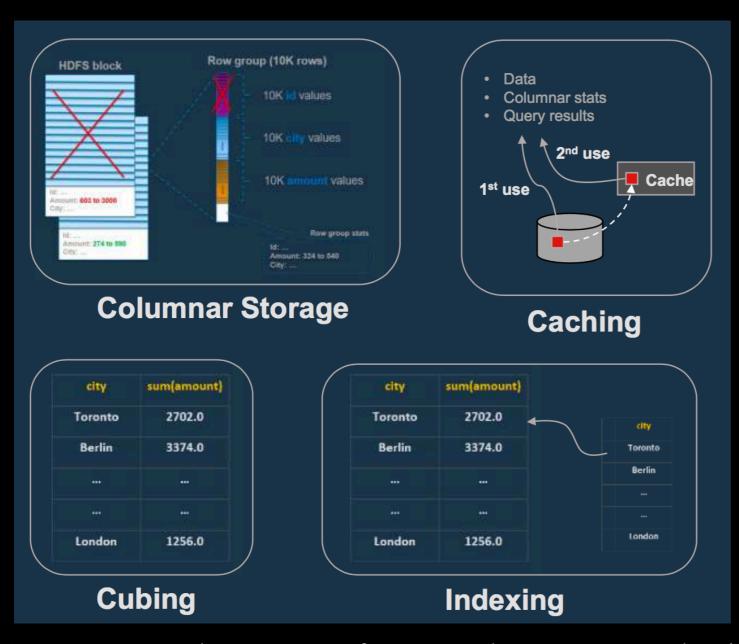

# Jethro Multiple instances of single node SMP engine Indexing Cubing Caching Computes cubes "bottom up" on demand Creates inverted indexes for all columns Must re-ingest all the data

| AtScale                                                                                                    |
|----------------------------------------------------------------------------------------------------|
| Not an engine                                                                                                    |
| Cubing<br>Caching<br>Approximate answers (e.g. count distinct)                                                                          |
| <ul> <li>Imposes star schema on all data</li> <li>Automatic and manual cubes</li> <li>Uses another engine to execute queries</li> </ul> |

| Kylin                |                                           |  |
|----------------------|-------------------------------------------|--|
| ı                    | MOLAP engine, storing cube cells in HBase |  |
|                      | Cubing                                    |  |
| Cost-based Optimizer |                                           |  |
| _                    |                                           |  |
| •                    | Brute force cube building                 |  |
| •                    | Routes query to Hive when not in cube     |  |
| •                    | Uses Spark to speed up cube building      |  |

<sup>\*</sup> Gustavo Arocena: The Convergence of Reporting and Interactive BI on Hadoop (DataWorks Summit, London, 2018.5)

### Case of Druid

| Columnar Storage | <ul><li>Uses Columnar Format</li><li>Processing is not vectorized</li></ul>                                                                                                    |
|------------------|----------------------------------------------------------------------------------------------------|
| Caching          | <ul> <li>Cache per segment (broker or historical)</li> <li>Local / Remote (supports various caches)</li> <li>Cache per query (in progress)</li> <li>Not intelligent (key-value pairs, inefficient)</li> </ul> |
| Indexing         | <ul> <li>Dictionary + inverted index, R-index</li> <li>Dictionary is not shared &amp; not compressed</li> <li>No index for metric (needs full scan)</li> </ul>                                                |
| Cubing           | <ul> <li>Via pre-aggregation</li> <li>Loosing some data</li> <li>No runtime cube generation</li> </ul>                                                                                                    |

### Functional Extension

Plugin Based Architecture

Leverage Guice in order to load extensions at runtime There are many engines faster than Druid, but it's hard to see extensible one

Possible to add extension to
 Add a new deep storage implementation
 Add a new Firehose for Ingestion
 Add Aggregators
 Add Complex metrics

 Meetup 2nd, (2016.09.06)

 Add new Query types

 Meetup 3rd, (2016.12.26)

 Add new Jersey resources

Time Series Management Systems: A Survey

Søren Kejser Jensen, Torben Bach Pedersen, Senior Member, IEEE, and Christian Thomsen

Abstract—The collection of time series data increases as more monitoring and automation are being deployed. These deployments range in scale from an Internet of things (10T) device located in a household to enormous distributed Cyber-Physical Systems (CPSs) producing large volumes of data at high velocity. To store and analyze these vast amounts of data, specialized Time Series Management Systems (TSMSs) have been developed to overcome the limitations of general purpose Database Management Systems (DBMSs) for times series management. In this paper, we present a thorough analysis and clastication of TSMSs developed through academic or industrial research and documented through publications. Our classification is organized into categories based on the architectures observed during our analysis. In addition, we provide an overview of each system with a tocus on the motivational use case that drove the development of the system, the functionality for storage and querying of time series a system implements, the components the system is composed of, and the capabilities of each system with regard to Stream Processing and Approximate Query Processing (AQP). Last, we provide a summary of research directions proposed by other researchers in the field and present our vision for a next generation TSMS.

Index Terms—Approximation, cyber-physical systems, data abstraction, data compaction and compression, data storage representations, data structures, distributed databases, distributed systems, internet of things, scientific databases, sensor data, sensor networks, stream processing, time series analysis

Bundle your extension with all the other Druid extensions

druid-stats, druid-orc

# Ul tools (OSS)

Superset
 Developed at AirBnb
 In Apache Incubation since May 2017

- Grafana Druid plugin
- Metabase
- With in-built SQL, connect with any BI tool supporting JDBC
- Pivot
- Ambari (HDP) integrated

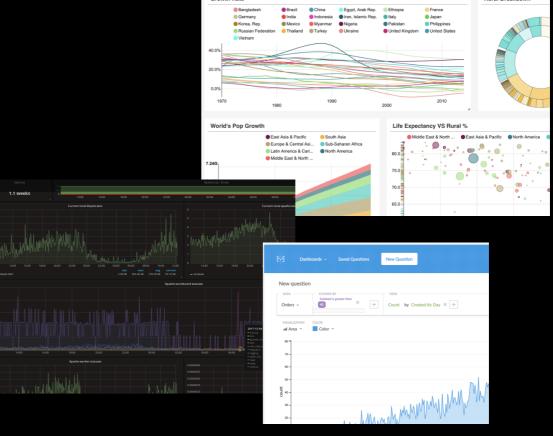

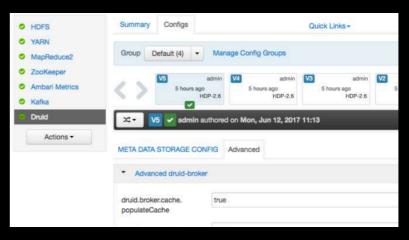

### Suitable Use Cases

- Powering Interactive user facing applications
- Arbitrary slicing and dicing of large datasets
- User behavior analysis
  - measuring distinct counts
  - retention analysis (cohort analysis)
  - funnel analysis
  - A/B testing

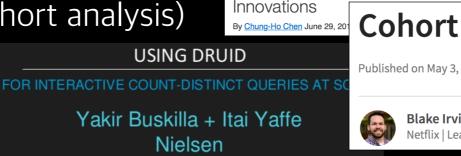

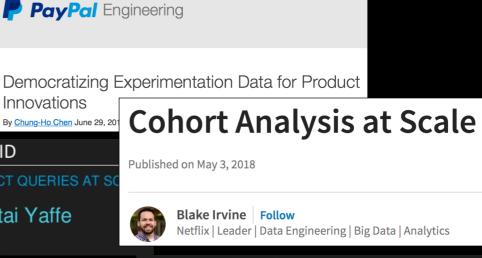

DATA ANALYTICS WITH DRU

YOU SUN JEONG

- Exploratory analytics/root cause analysis
- Not interested in dumping entire dataset

# Summary

It's good

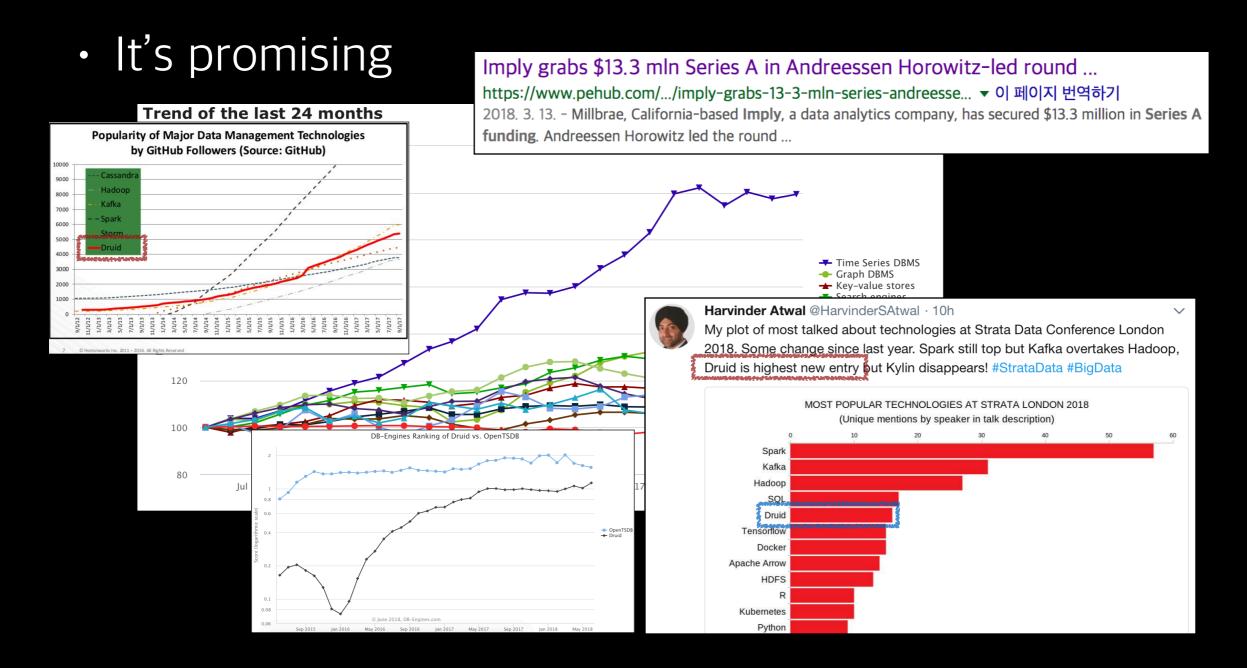

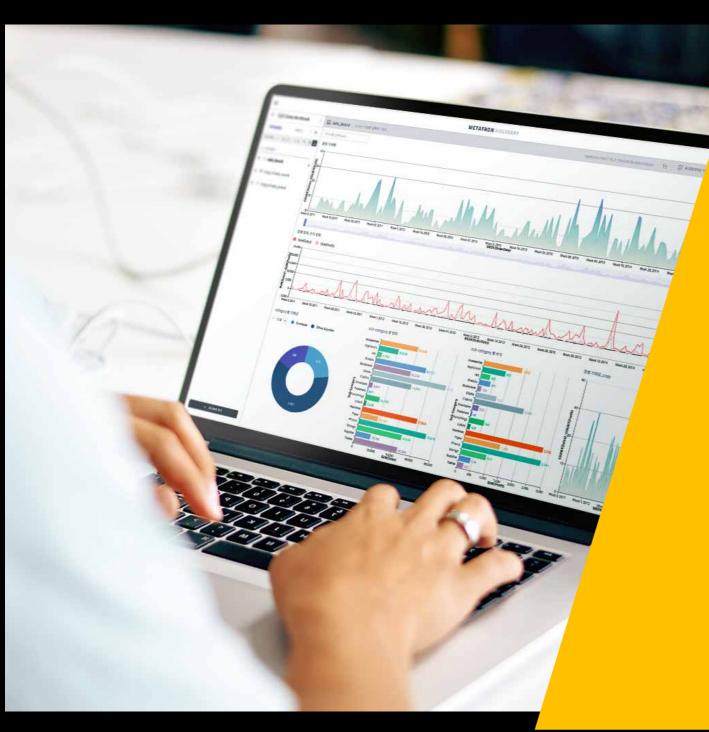

Follow-up works in SKT

### Hive on Druid

DruidStorageHandler

```
CREATE TABLE ...
 STORED BY "io.druid.hive.DruidHiveStorageHandler"
 TBLPROPERTIES (
       "druid.broker.address"="http://polaris03:8082",
       "druid.datasource"="cei test 02")
hive> select count(*) from cei_test_02_druid where `__time`>10000001 limit 10;
Query ID = ec2-user_20160520023507_a0c8f5ed-48e9-4f09-b901-74208fec564d
Total jobs = 1
Launching Job 1 out of 1
Status: Running (Executing on YARN cluster with App id application_1463407063817_0097)
      VERTICES MODE STATUS TOTAL COMPLETED RUNNING PENDING FAILED KILLED
Map 1 ..... container SUCCEEDED 12
Reducer 2 ..... container SUCCEEDED
                                  >> 100% ELAPSED TIME: 43.36 s
OK
4798418
Time taken: 43.96 seconds, Fetched: 1 row(s)
```

#### We do Druid

Druid meetup, 1st 2016.5.31, Navis (SK Telecom)

- Some improvements: BSON, StreamRawQuery, etc.
- Not using though: HortonWorks is elaborating it

# Result Forwarding

CSV, TSV

We do Druid

Druid meetup, 1st 2016.5.31, Navis (SK Telecom)

- Json, Excel, ORC, etc.
- Druid index
  - register as permanent or temporary data-source
- Parallel forwarding
  - select / stream query

# Aggregation Functions

variance, stddev

Aggregation Function in Druid

Druid meetup, 2nd 2016.09.06, Navis (SKTelecom)

- range
- covariance, pearson, kurtosis
- timeMin, timeMax

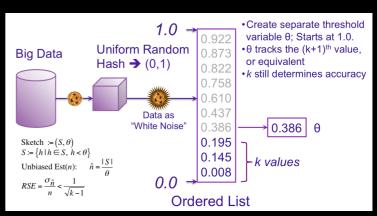

sketch (theta, quantile, sample, frequency)

SketchQuery

#### Druid 쿼리 확장

Druid meetup, 3rd (2016.12.26)

- Extended query function
  - GroupByQuery
    - GroupingSet (group#, cube, rollup)
    - Windowing (window functions, pivot, flatten, etc.)
    - LateralView
    - OutputColumns

- More query types
  - UnionAllQuery
    - Join, Summary, Covariance
  - IteratingQuery
    - FindNearest (k-means)
  - ManagementQuery
    - JMX, Config

- Query rewriting (Broker)
  - GroupByQuery: Timeseries ( + limit ordering pushdown)
  - CovarianceQuery : SelectMeta + Timeseries + CovariancePostProcessor
  - JoinQuery : UnionAll + JoinPostProcessor
  - KMeansQuery : SegmentMetadata (generate centroid) +
     FindNearest (IteratingQuery)

- Local optimization (historical)
  - Query splitting
    - Applicable to steaming queries : GroupByQuery, StreamRawQuery
    - Make histogram on a column, split and process one by one
    - Reduced (first) response time from historical nodes
    - Avoids OOM in historical nodes
  - Segment filtering
    - Remove unnecessary scan
    - SelectQuery

### Druid Index

- Ranged Histogram
- Lucene (text)
  - QueryFilter

- Bit sliced bitmap
- Lucene (spatial)
  - types: latlon, spatial (recursive prefix tree)
  - filters : Point, Spatial, GeoJsonPolygon, Nearest

#### Extending Druid Index File

Druid meetup, 5th

2017.10.19, Navis (SK Telecom)

# Index (BSB)

- Why BSB?
  - Ranged histogram is hard to make (well) in single-phase
  - Easy to implement, low cost for building
  - Exact (Not like ranged histogram)

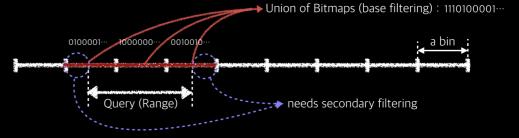

- Only applicable for fixed-length types
  - cannot apply to string or BigDecimal
  - all primitive types (with some bit permutation)

# Index (BSB)

- What is BSB?
  - Example :  $\{100, 135, 150, 200\}$ , find x > 134

```
100 = 01100100

135 = 10000111

150 = 10010110

200 = 11000100

134 : 10000110

b8 : 0111 <- 1 (1 < 0 : fail = x)

b7 : x001 <- 0 (0 > 1 : ok = y)

b6 : x00y <- 0 ...

b5 : x01y <- 0 ...

b4 : x0yy <- 1 ...

b2 : x1yy <- 1 ...

b1 : x1yy <- 0 ...

xyyy result : 135, 150, 200
```

#### Simple Bitmap Indices (Equality Encoding)

a) List of attributes b) Bitmap Index (equality encoding)

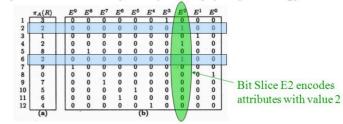

- a) List of 12 attributes with 10 distinct attribute values, i.e attribute cardinality = 10
- b) For each distinct attribute value, one bit slice is created, i.e bitmap index consists of 10 bit slices (E0 to E9)

```
protected final ImmutableBitmap _gt(long x, boolean eq)
  final MutableBitmap runner = makeRunner(factory);
  final MutableBitmap result = factory.makeEmptyMutableBitmap();
  for (ImmutableBitmap bitmap : bitmaps) {
    final boolean a = (x & Long.MIN_VALUE) != 0;
    IntIterator iterator = runner.iterator();
    while (iterator.hasNext()) {
      int index = iterator.next();
      final boolean b = bitmap.get(index);
      if (a == b) {
      if (!a) {
        result.add(index);
      runner.remove(index);
    x <<= 1;
  if (eq) {
    result.or(runner);
  return factory.makeImmutableBitmap(result);
```

- New requirements : GPS coordinates
  - T-map, Tango, etc.
- Druid supports r-index
  - Only supports euclidian coordinates
  - Inefficient in footprint (stored twice, in dimension & r-index)
- Improve r-index ?
  - Knows nothing on GIS: Am I doing it right?
  - Heard that ES supports it well

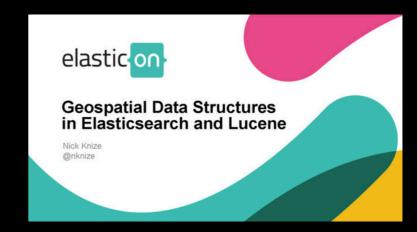

Then, let's store the coordinates as a column, index it with lucene

- Store coordinates to
  - dimension : string or string[] with index
  - metric : float, long (+ double, string, decimal), array
  - internal types : map, list, dateTime
- Use dimension? string? or array.double?
  - Inefficient or not intuitive
  - Cannot include other fields (to be indexed by lucene altogether)
  - Introduced "struct" type
    - example : struct (latitude:double, longitude:double, address:string)

- Index with Lucene
  - Extend indexSpec to accept lucene strategies
  - type: text + latlon, spatial

```
navis@navisui-MacBook-Pro:~/druid$ head -1 gis_sample.csv
                                              "800000006","HARVARD SQUARE COOPERATIVE II","8262 McFarland Rd","I
"indexSpec": {
                                             ndianapolis" "Indianapolis-Carmel, IN Metropolitan Statistical Are
   "bitmap": { "type": "roaring" },
                                             a","26900","Marion","097","IN","18",,"39.646393","-86.111332",96.9
   "secondaryIndexing": {
                                             7,"8/30/2001"
     "gis": {
       "type": "lucene",
       "strateaies": [
          "type": "latlon", "fieldName": "coord"
                                                       "latitude": "lat", "longitude": "lon"},
           "type": "text", "fieldName": "addr"
     "__time": { "type": "bsb" },
     "inspection_score": { "type": "bsb" }
```

- Point filter
  - type: distance, box, polygon

#### Point nearest

```
"filter": {
    "type": "lucene.nearest", "field": "gis.coord",
    "latitude": 33.917877, "longitude": -80.345172, "count": 3
},
```

- Spatial filter
  - operation: covered, coveredBy, intersects
  - shapeFormat : WKT, GeoJson

```
"filter": {
    "type" : "lucene.spatial",
    "field" : "geom",
    "operation" : "coveredby",
    "shapeFormat" : "wkt",
    "shapeString" : "POLYGON((127.013760 37.493559, 127.014645 37.488400, 127.022991 37.49096)
},
```

# Summary

- We are taking Druid seriously
- Built Metatron on it
  - http://metatron.app
  - SKT, Hynix, IBK, Bharti Airtel, etc.
  - And will continue investigating on it

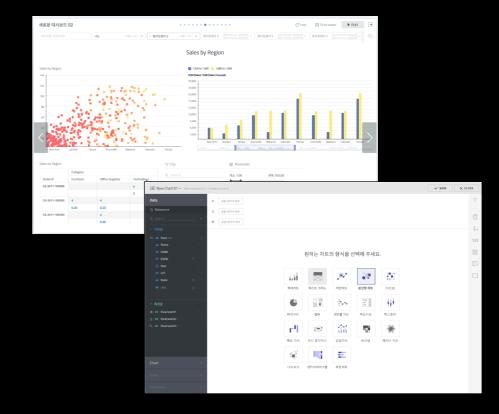

So,

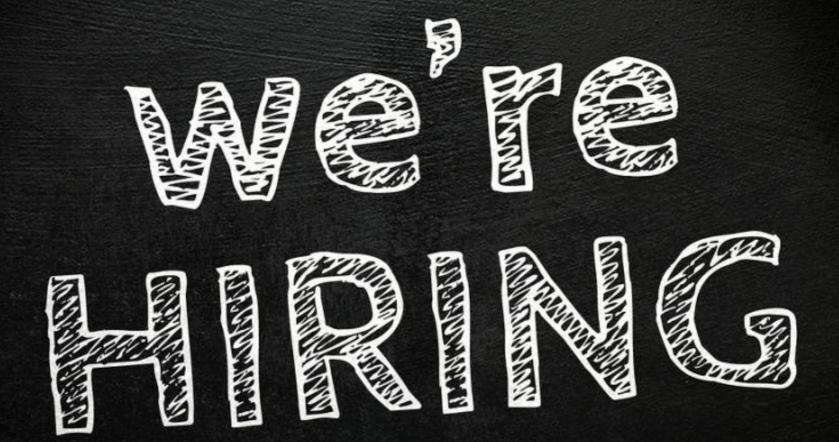

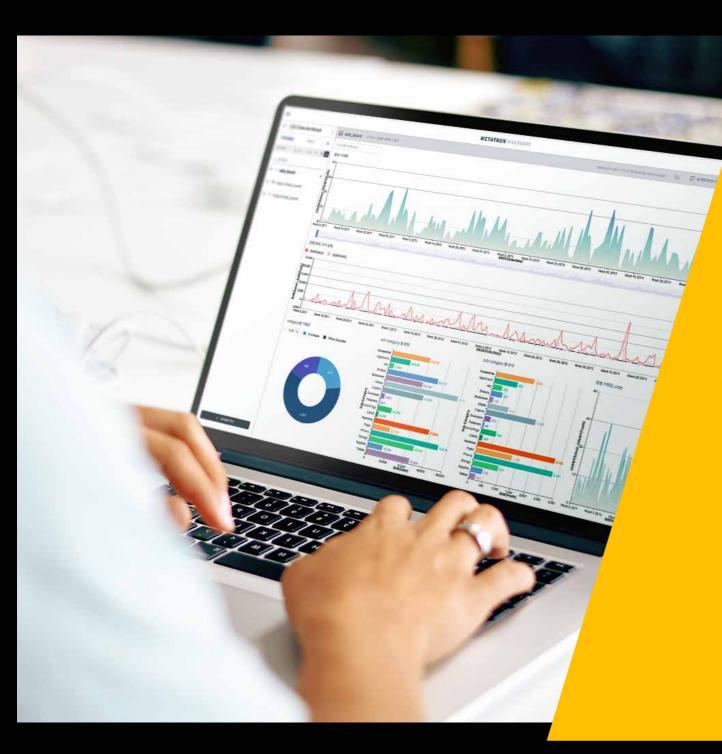

Questions?